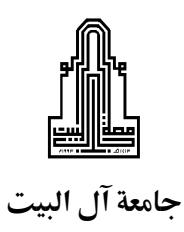

**دائرة الشراء** Department Procurements

## **مواصفات العطاء رقم )2522/05(**

# **صيانة أجهزة احلواسيب الشخصية وملحقاتها يف اجلامعة ملدة عام**

#### **SERVERS:**

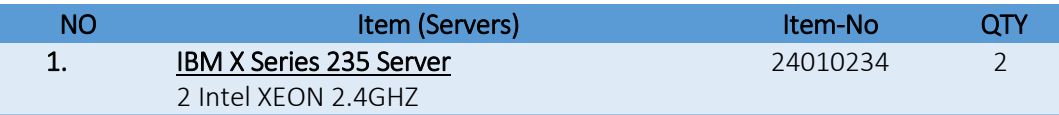

#### **DESKTOPS:**

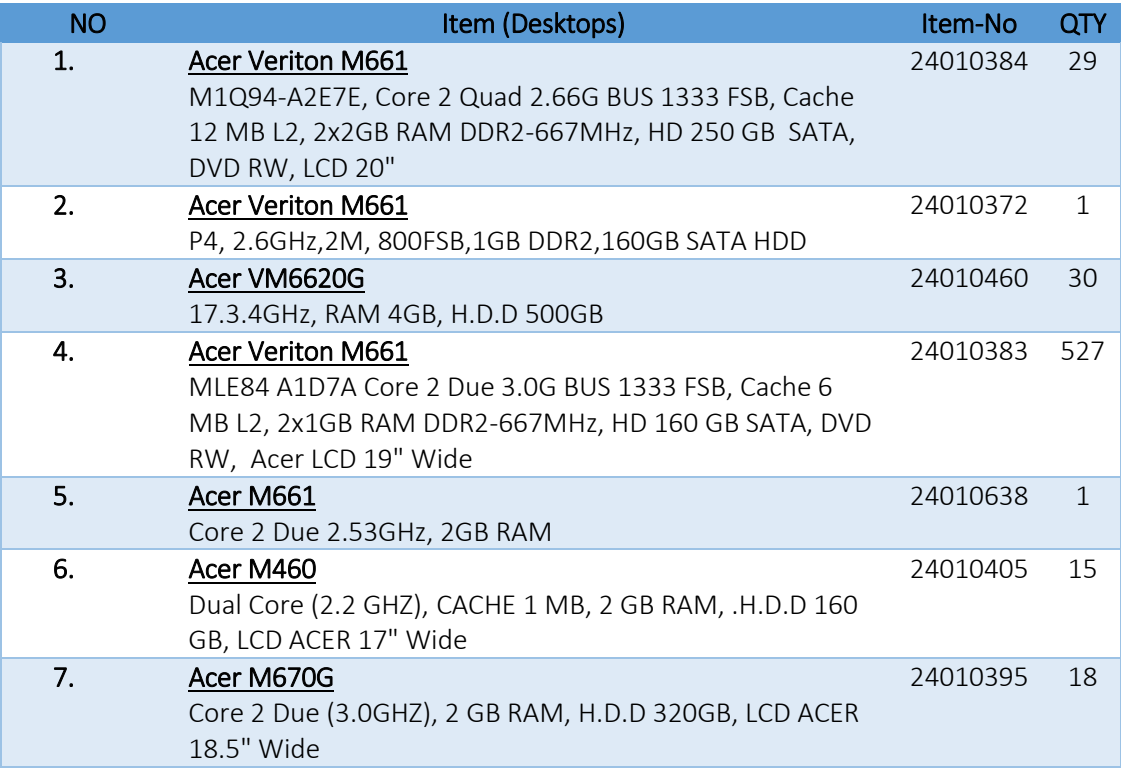

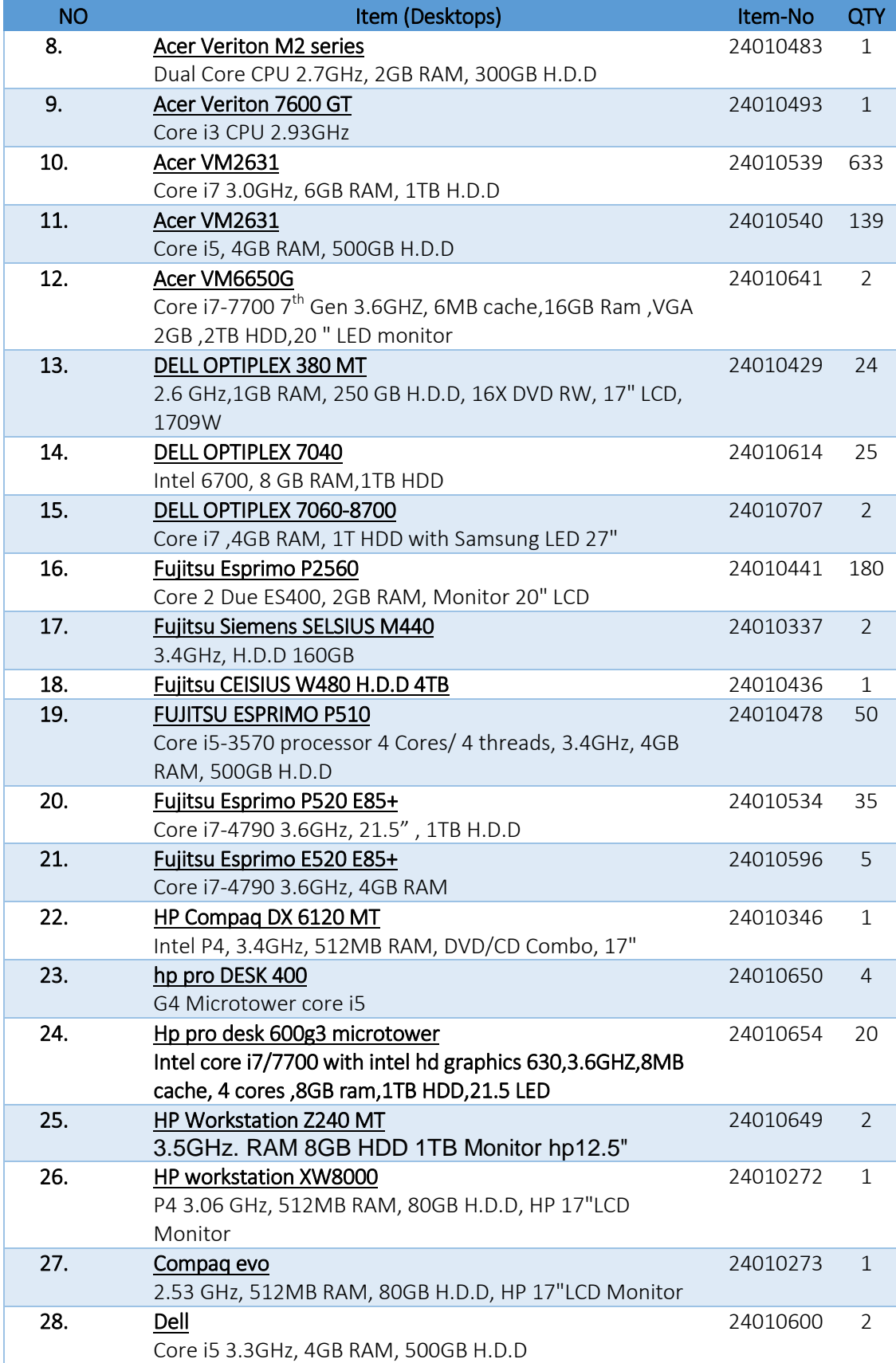

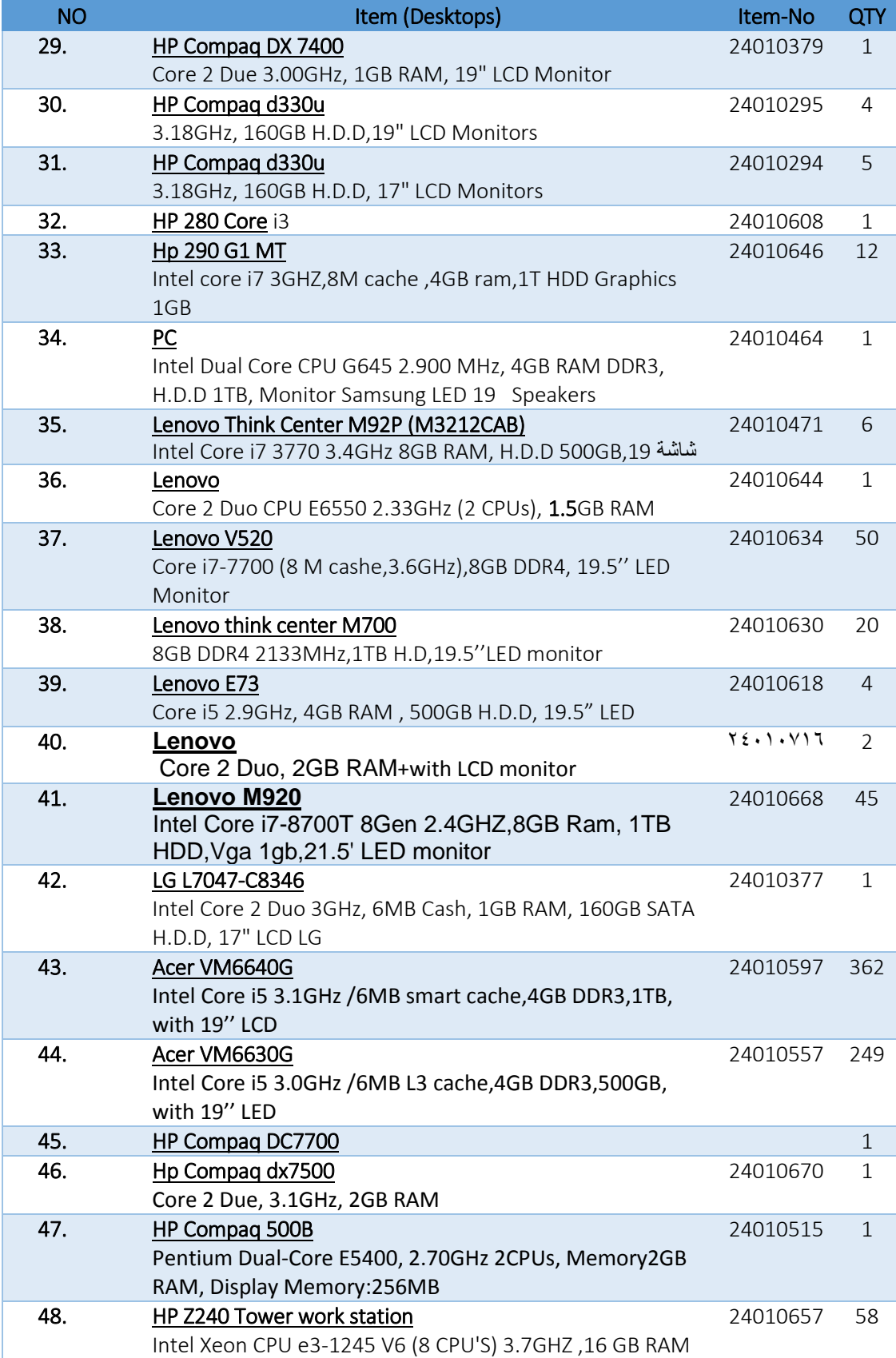

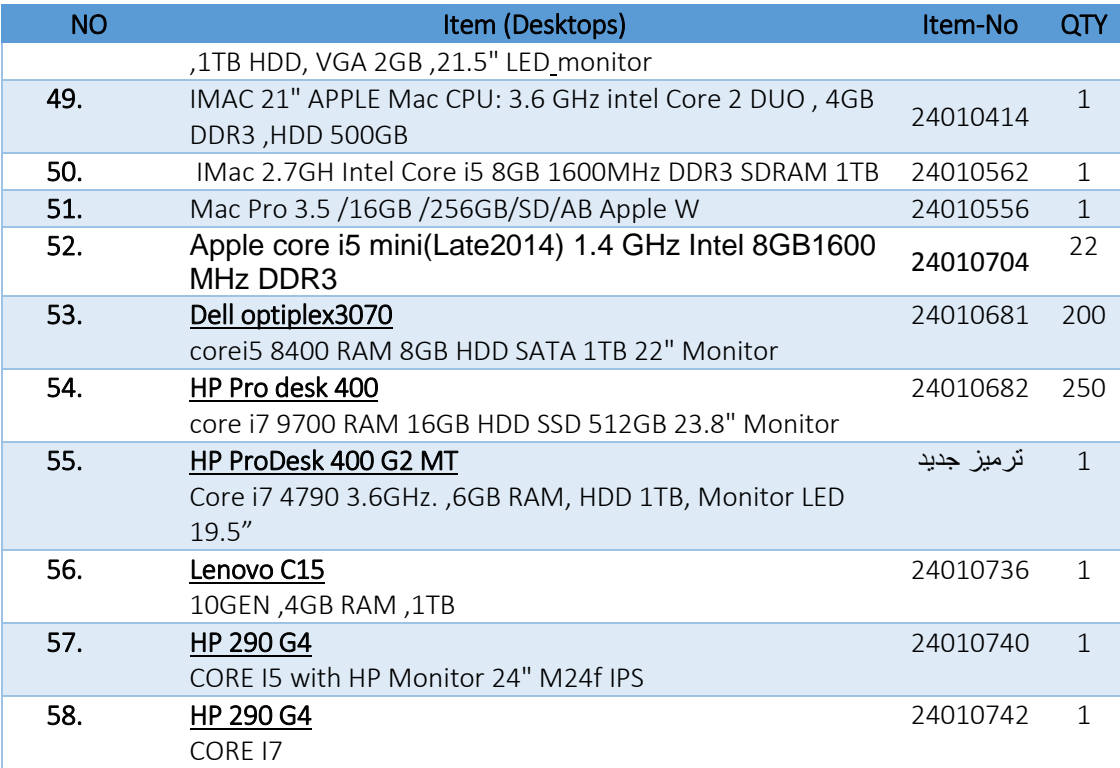

### **NOTEBOOKS:**

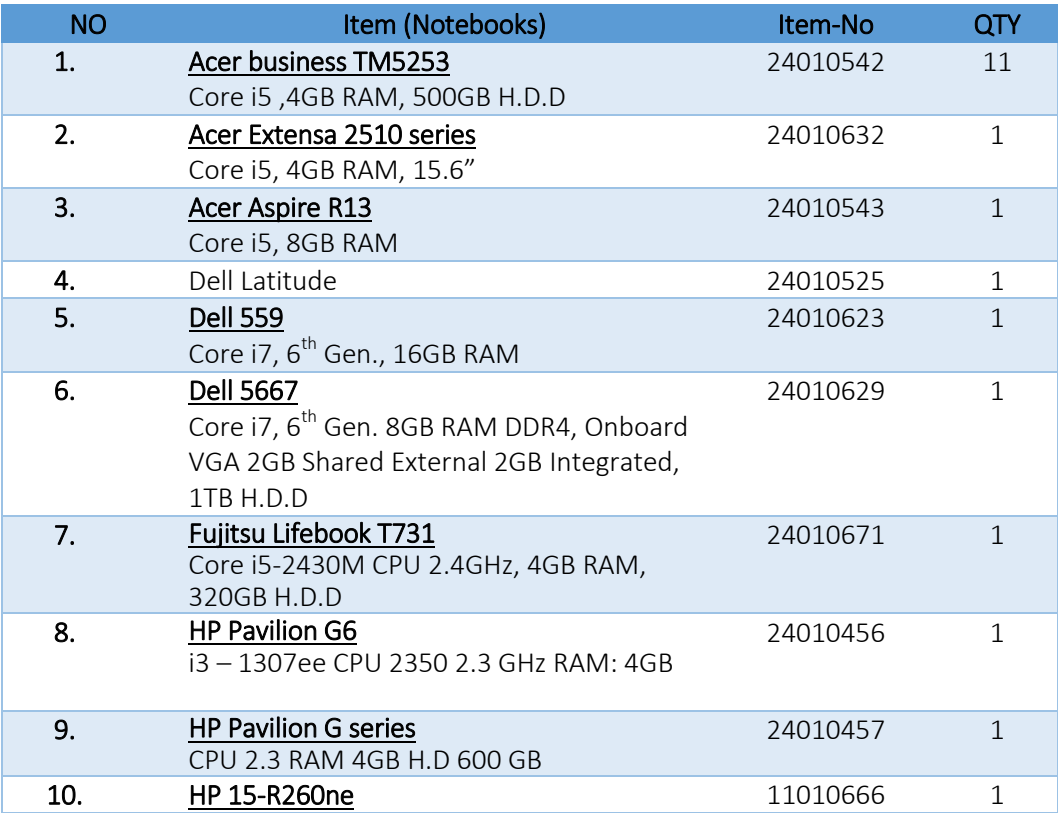

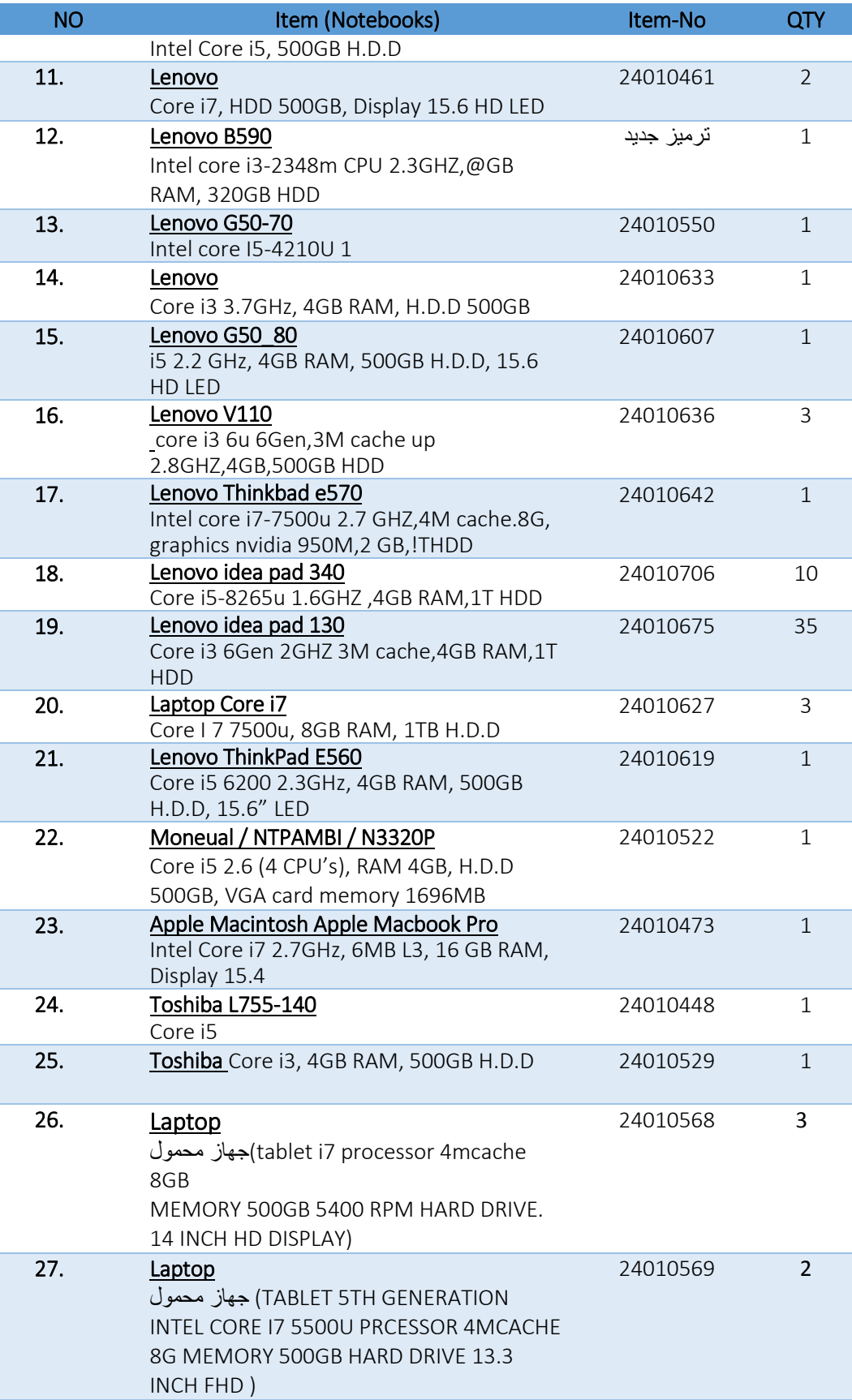

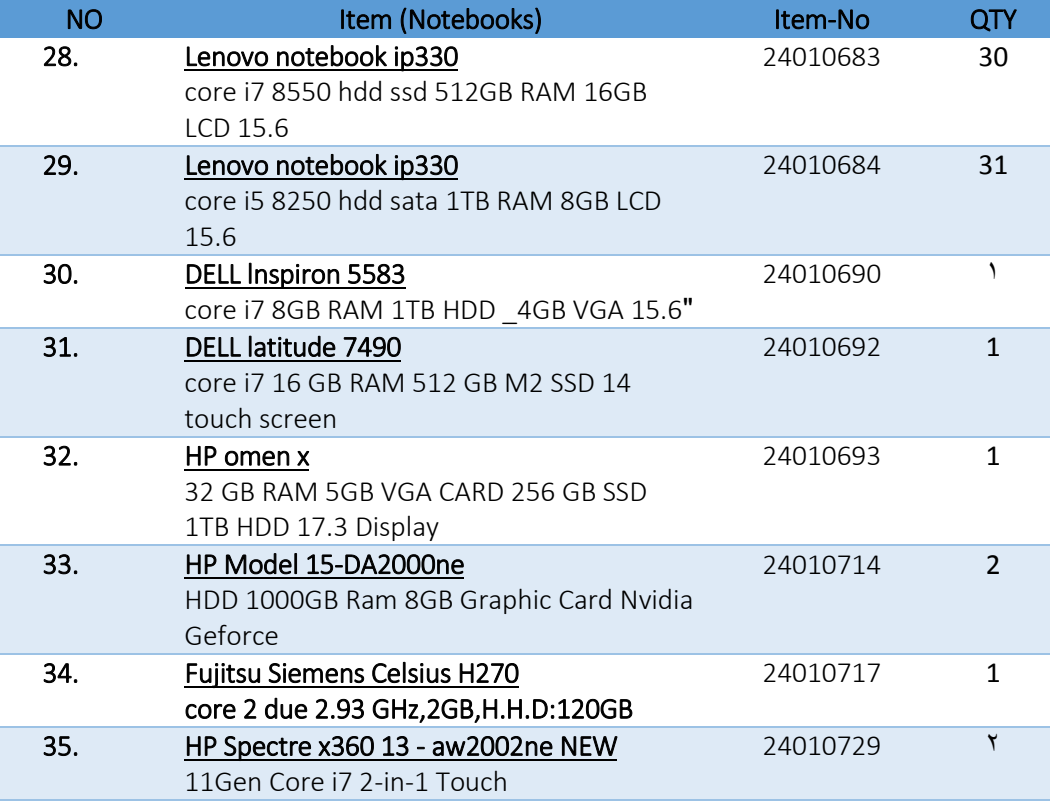

#### **PRENTERS:**

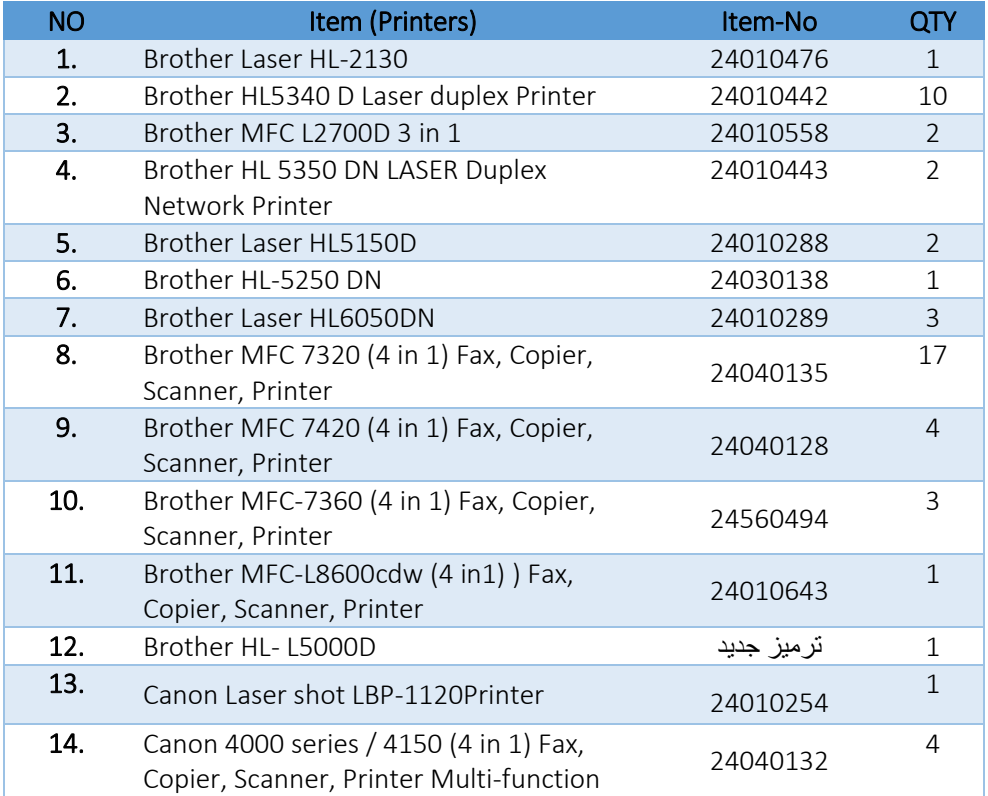

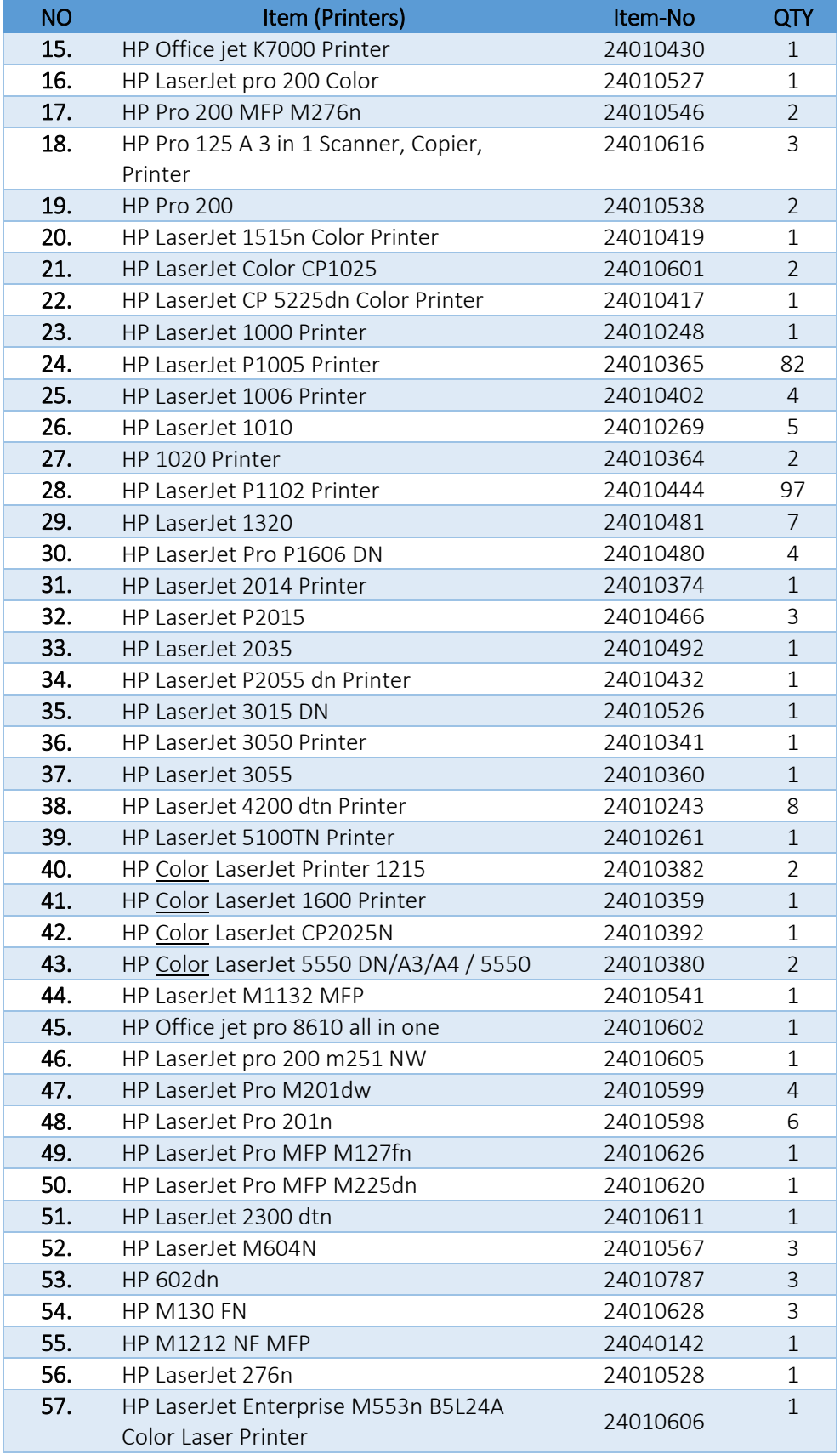

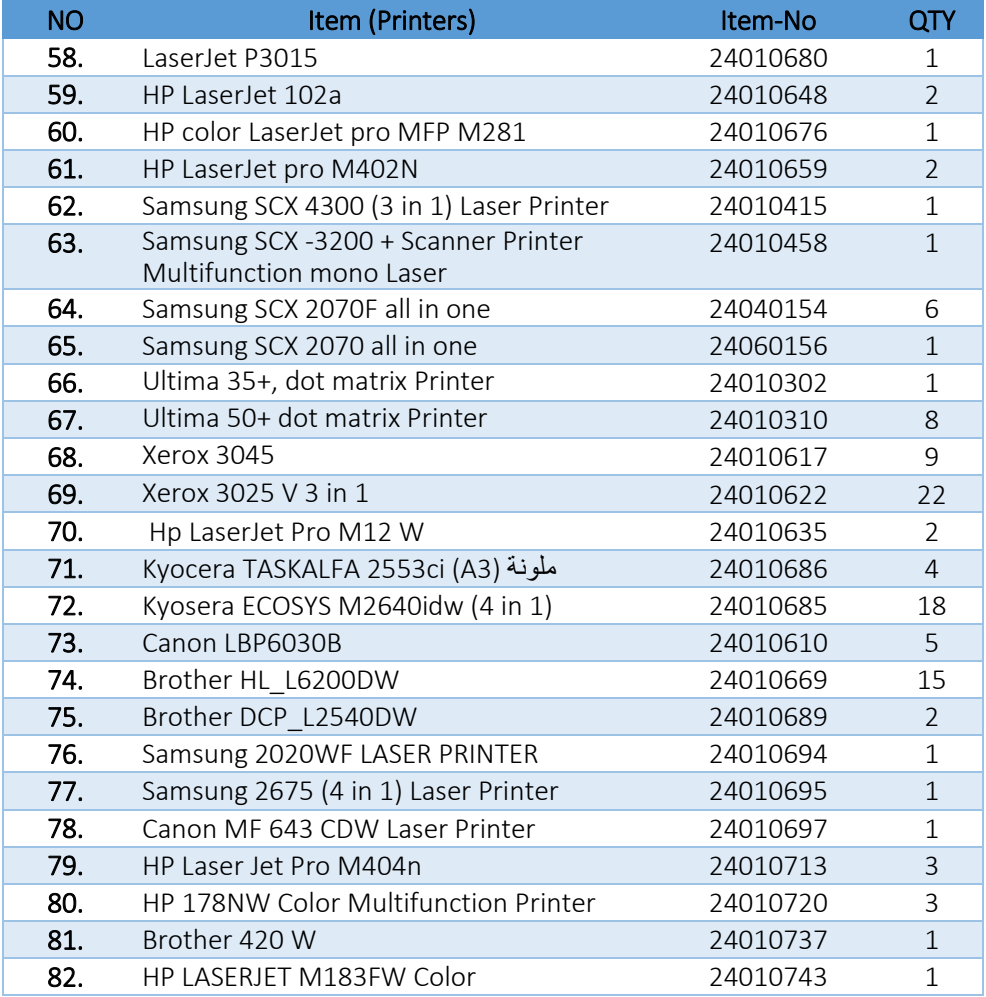

### **:(أجهزة متفرقة) OTHERS**

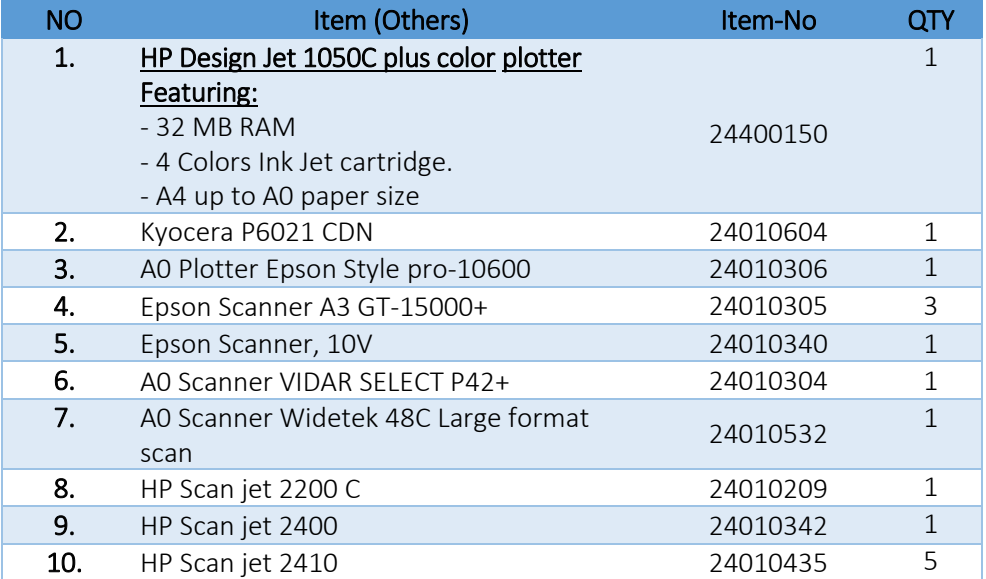

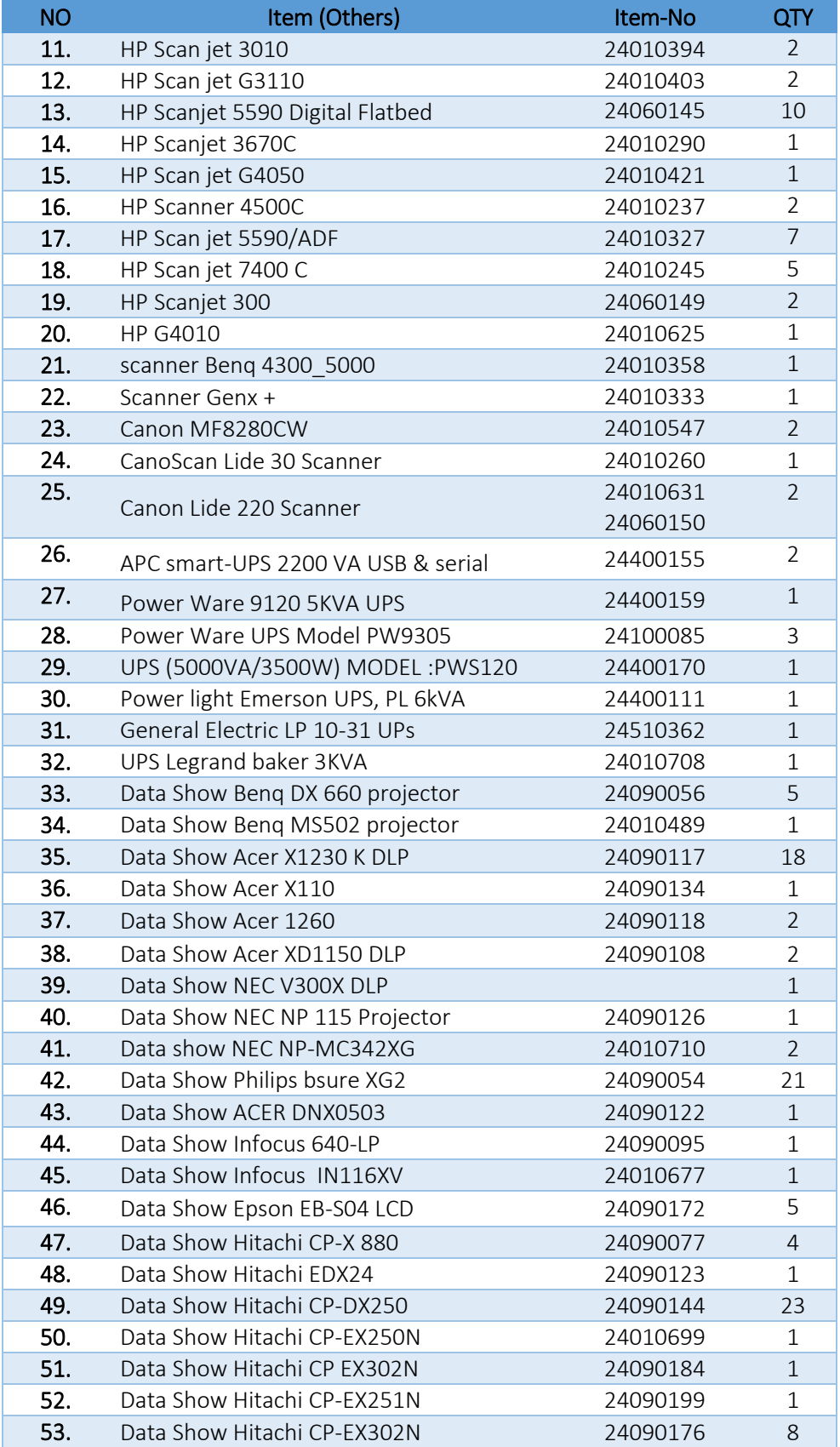

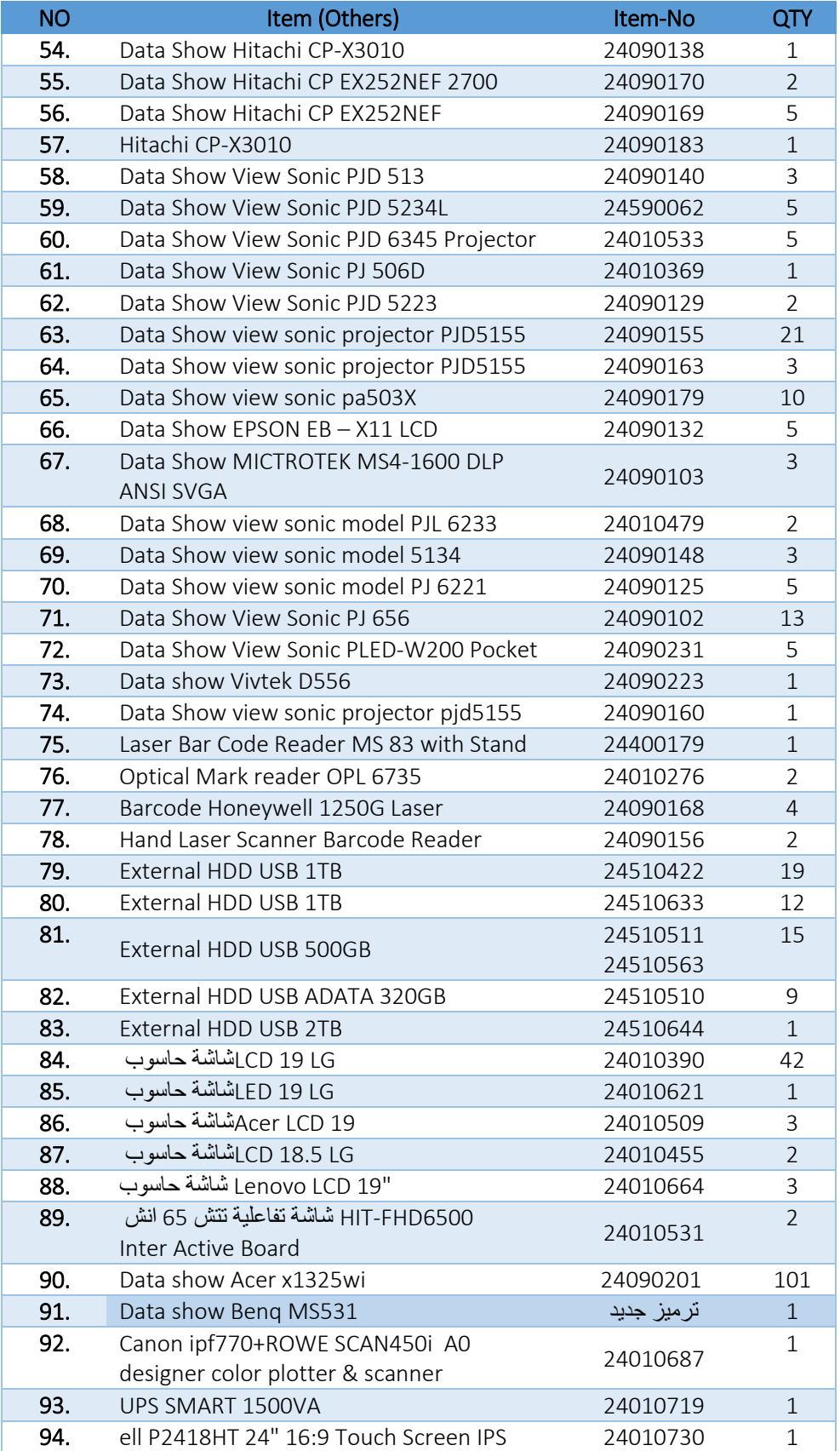

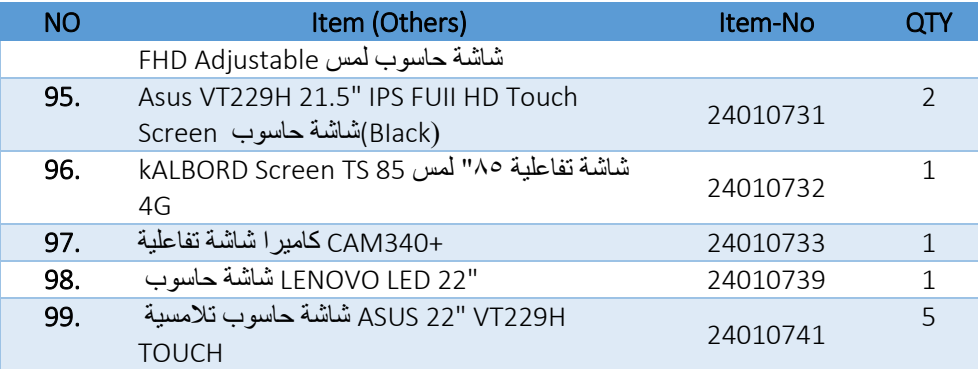

#### **الشروط الخاصة:**

- **.1** تقدم األسعار بالدينار األردني شاملة جميع أنواع الضرائب والرسوم.
- **.2** تقديم كفالة حسن تنفيذ أو شيك مصدق بنسبة )41( من القيمة االجمالية لإلحالة على ان تبقى سارية المفعول طيلة مدة الصيانة.
- **.3** تسري احكام ونظام المشتريات الحكومية رقم )8( 6166 طيلة مدة الصيانة لسنة 6166 وتعليماته على هذا العطاء ولها صفة األولوية.
- **٤.** أي جهاز أو ملحقاته ترغب الجامعة بإدخاله عقد الصيانة مستقبلاً تتم المحاسبة عليه ضمن أقل سعر افرادي ضمن المجموعة التي ينتمي اليها الجهاز حسب عرض الشركة والكتاب المقدم من قبلهم.
- **.5** تكون طريقة الدفع على دفعتين متأخرتين بواقع دفعة في نهاية كل ستة أشهر وذلك من خالل تقرير فني يبين فيه مدى التزام المتعهد بشروط قرار الإحالة وتنفيذ عقد الصيانة تقدمه الجهة المعنية بمتابعة تنفيذ العطاء (مركز الحاسوب - شعبة الدعم الفني)، ولا يستحق المتعهد الدفعة في حال مخالفته ولا يحق له الاعتراض على ذلك، ويتم تمديد العقد في نهاية المدة لحين حل المشاكل العالقة دون زيادة مالية على قيمة العقد، ويتحمل المتعهد أية أعطال جديدة تحصل خالل مدة التمديد.
	- **.6** يلتزم المتعهد بصيانة األجهزة وأنظمة التشغيل وبرمجياتها الواردة في هذا الكشف وابقائها جاهزة للعمل )عاملة(.
- **.7** ان مدة هذا العطاء )عام واحد( تبدأ من تاريخ التوقيع على أمر مباشرة العمل في شعبة الدعم الفني في مركز الحاسوب.
	- **.8** العطاء قابل للتجديد بالشروط ذاتها وباتفاق الفريقين.
- **.9** يقوم المتعهد بإجراء أعمال الصيانة الالزمة لألجهزة عند الطلب والصيانة الوقائية الدورية، كل ستة أشهر او حسب تقدير الجهة المتابعة للعقد (مركز الحاسوب - شعبة الدعم الفني)، ويشترط في ذلك ألا يقوم المتعهد بأعمال الصيانة إلا بموعد مسبق تحدده الجامعة وبمرافقة مندوب من (مركز الحاسوب - شعبة الدعم الفني).
- **.11** الجامعة غير مسؤولة عن اي عطل ناتج عن سوء االستخدام ما لم يتم الكشف عنه قبل سحب الجهاز للشركة بتقرير مفصل يوضح ذلك.
- **.11**على المتعهد توفير فني بدوام كامل داخل الحرم الجامعي )مركز الحاسوب شعبة الدعم الفني( لمدة )3( ثالثة أيام في الأسبوع لتنفيذ عمليات الصيانة (Software + Hardware) بجميع مواقع الجامعة وخبرة كافية في )Domain )على ان يكون تواجده في مشغل شعبة الدعم الفني.
- 1۲. للجامعة الحق باستدعاء المتعهد المحال عليه هاتفياً أو بالفاكس أو بالبريد الإلكتروني وتبليغه بالأعطال الفنية والطلب منه القيام بأعمال الصيانة الالزمة، ويلتزم المتعهد باالستجابة لهذا االتصال خالل مدة ال تزيد عن يوم عمل من لحظة تبليغه، وللجهة المكلفة بمتابعة تنفيذ العقد (مركز الحاسوب - شعبة الدعم الفني) زيادة مدة الاستجابة وحسب تقدير هم للأعطال الفنية، شريطة أن يكون هذا التبليغ خلال أيام العمل الرسمي من الساعة (٨:٢٠) الثامنة والنصف صباحاً وحتى الساعة (٣٠ ٤) الرابعة والنصف مساءاً.
- **.13**يلتزم المتعهد وعلى نفقته بتوفير قطع الغيار الالزمة لبقاء األجهزة في وضع تشغيلي طبيعي، وتتم إجراءات اإلصالح والصيانة كالتالي:
	- **أ.** يقوم المتعهد باالستجابة خالل )61( ساعة من وقت التبليغ وإصالح العطل.
- **ب.** إذا لم يتمكن المتعهد من اصالح العطل خالل )61( ساعة يقوم بتوفير جهاز بديل مؤقت لحين إصالح العطل خلال (٤) أربعة أيام كحد أقصىي وذلك <u>من وقت الاستجابة</u> للطلب.
- **ج.** في حال عدم تمكن المتعهد من اصالح العطل خالل مدة )18( ساعة من وقت التبليغ وقام بتوفير بديل مؤقت كما هو موضح في الفرع (ب) من البند رقم (١١) فإنه يلزم على المتعهد حل العطل خلال مدة أقصاها (٢١) يوم وغير ذلك يحق للجامعة تطبيق نظام اللوازم المعمول به في الجامعة والقيام بالأعمال اللازمة لإصلاح العطل أو شراء أجهزة أو أنظمة تشغيل بديلة على نفقة المتعهد ًمضافاً اليها (١٥%) كمصاريف إدارية ويعود تقدير الأمر للجهة الفنية المتابعة لتنفيذ العقد (مركز الحاسوب - شعبة الدعم الفني) ولا يحق للمتعهد الاعتراض على الاجراءات.
- **.14**تتم أعمال الصيانة باستبدال أو اصالح القطع المعطلة بقطع جديدة وغير مستعملة لحل المشاكل حسب ما تفتضيه الظروف، وتحت إشراف الجامعة وتعتبر القطع التالفة المستبدلة ملكا للمتعهد وال يحق للجامعة المطالبة بها. ً
- **.15**في حال تعذر إصالح العطل، للجامعة الحق باالحتفاظ من عدمه باألجهزة والملحقات أو أي أجزاء منها التي تستبدل بعد توفير أجهزة وملحقات <u>مكافئة</u> أو <u>أفضل</u> من الأجهزة المعطلة من قبل المتعهد وبعد موافقة الجهة المتابعة لتنفيذ العقد (مركز الحاسوب - شعبة الدعم الفني) عليها ويتم ذلك عن طريق خطاب رسمي يقدمه المنعهد موضحاً فيه مواصفات الجهاز الجديد (البديل الدائم) ومواصفات الجهاز المتعذر إصلاحه.
- **.16**يستثنى من عملية االستبدال في البند رقم )43( القطع التي تعتبر بطبيعتها قطعاً مستهلكة وهي: أشرطة التحبير وأحبار الليزر وتلتزم الجامعة بتأمينها.
- **.17**بالرغم مما ورد في البند رقم )41( أعاله يقوم المتعهد بتوفير كافة المستهلكات لألجهزة والمعدات البديلة الواردة في البند رقم (١٣) مجاناً مدة سريان العقد.
- **.18**في حال حاجة الجامعة لشراء قطع غيار )غير مشمولة بالعقد( يلتزم المتعهد بتقديم سعر وحسب األسعار في السوق المحلي ويتم دراسة الأسعار من قبل الجهة المتابعة (مركز الحاسوب - شعبة الدعم الفني)، ولا يتم الصيانة إلا بالموافقة الخطية، وتلتزم الجامعة بدفع قيمة قطع الغيار حسب األسعار الدارجة في السوق بدون أجور الصيانة والتركيب وال يحق للمتعهد االعتراض على ذلك.
- **.19**يلتزم المتعهد باستبدال الجهاز في حال تكرار األعطال لثالث مرات متتالية بنفس العطل ولنفس الجهاز، ويعود ذلك لتقدير الجهة المتابعة للعقد (مركز الحاسوب - شعبة الدعم الفني).
- **.21**للجامعة حق اإلشراف والمتابعة لجميع األعمال التي يقوم بها المتعهد، ويقدم المتعهد تقارير الصيانة للجامعة بعد انتهاء كل زيارة للموقع لغايات اعتمادها مفصلة.
- **.21**ال يسمح لطرف ثالث بإجراء عمليات الصيانة، وكذلك ال يجوز استخدام مواد أو قطع غير التي توصي بها الشركة الصانعة، الا بموافقة الجهة المتابعة للعقد (مركز الحاسوب - شعبة الدعم الفني).
- **.22** في حال األعطال الناتجة عن الظروف القاهرة كالحريق والحروب والكوارث الطبيعية وما شابه ذلك أو كان بحكمها، يقوم المتعهد بأعمال الصيانة الالزمة على نفقة الجامعة بعد االتفاق معه على التكلفة.
- **.23**يشمل هذا العطاء دعم أنظمة التشغيل والبرامج والتطبيقات وتحميلها )Installation )أو إعادة تحميلها )Reinstallation )من قبل كادر المتعهد ويجوز االستعانة بالكادر الفني لشعبة الدعم الفني \_مركز الحاسوب على أن يقوم المتعهد بتوفير الأدوات والمعدات اللازمة للعمل.
- **.24**يشمل هذا العطاء تحميل أنظمة التشغيل والبرامج والتطبيقات الجديدة التي تشتريها أو تحصل عليها الجامعة، والتي تعمل على الأجهزة المشمولة في هذا العطاء.
	- **.25**تلتزم الجامعة ويقر المتعهد بأن تكون األجهزة التي يشملها هذا الكشف صالحة لحظة التوقيع على االتفاقية.
- **.26** على المتعهد تقديم كشف يبين فيه أجهزة الحواسيب الشخصية واألجهزة النقالة وطابعات وقطع غيار رئيسة ولوحة مفاتيح وفأرة وتسليمها للجهة المتابعة للعقد (مركز الحاسوب - شعبة الدعم الفني) بسندات عند التوقيع، وتبقى في وضع الجاهزية الفورية حال تعطل أي جهاز أو ملحقة لإلسراع في عملية الصيانة، وتعتبر هذه األجهزة والقطع رصيد وليست أجهزة بديلة وفي حال وضع أي جهاز من هذه الأجهزة بديل مؤقت يلتزم المتعهد بتوفير بديل آخر للمحافظة على الرصيد وهي مكافئة لنوعيات الأجهزة المدرجة في كشف الأجهزة والملحقات المذكورة، على أن يتم تسليم الأجهزة والملحقات المعطلة للمتعهد لإصلاحها، وفي نهاية العقد يتم تسليم المواد البديلة للمتعهد بسندات وحسب التالي:

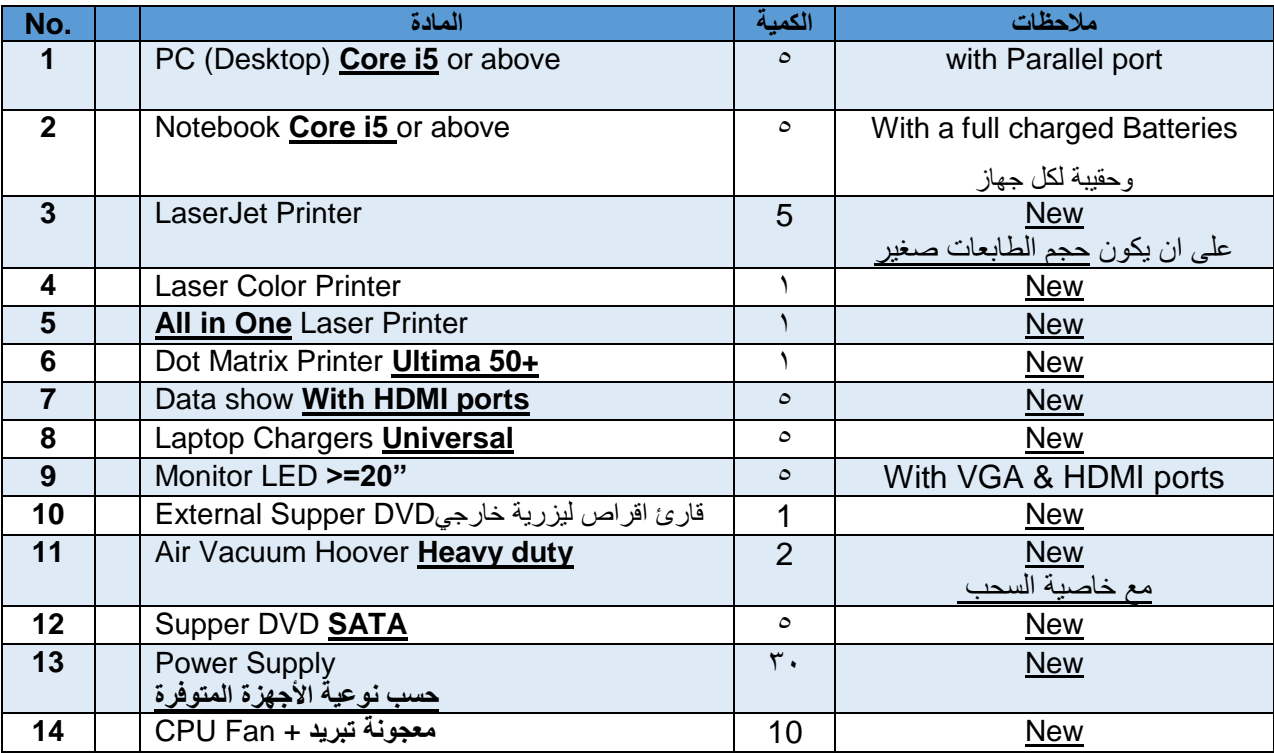

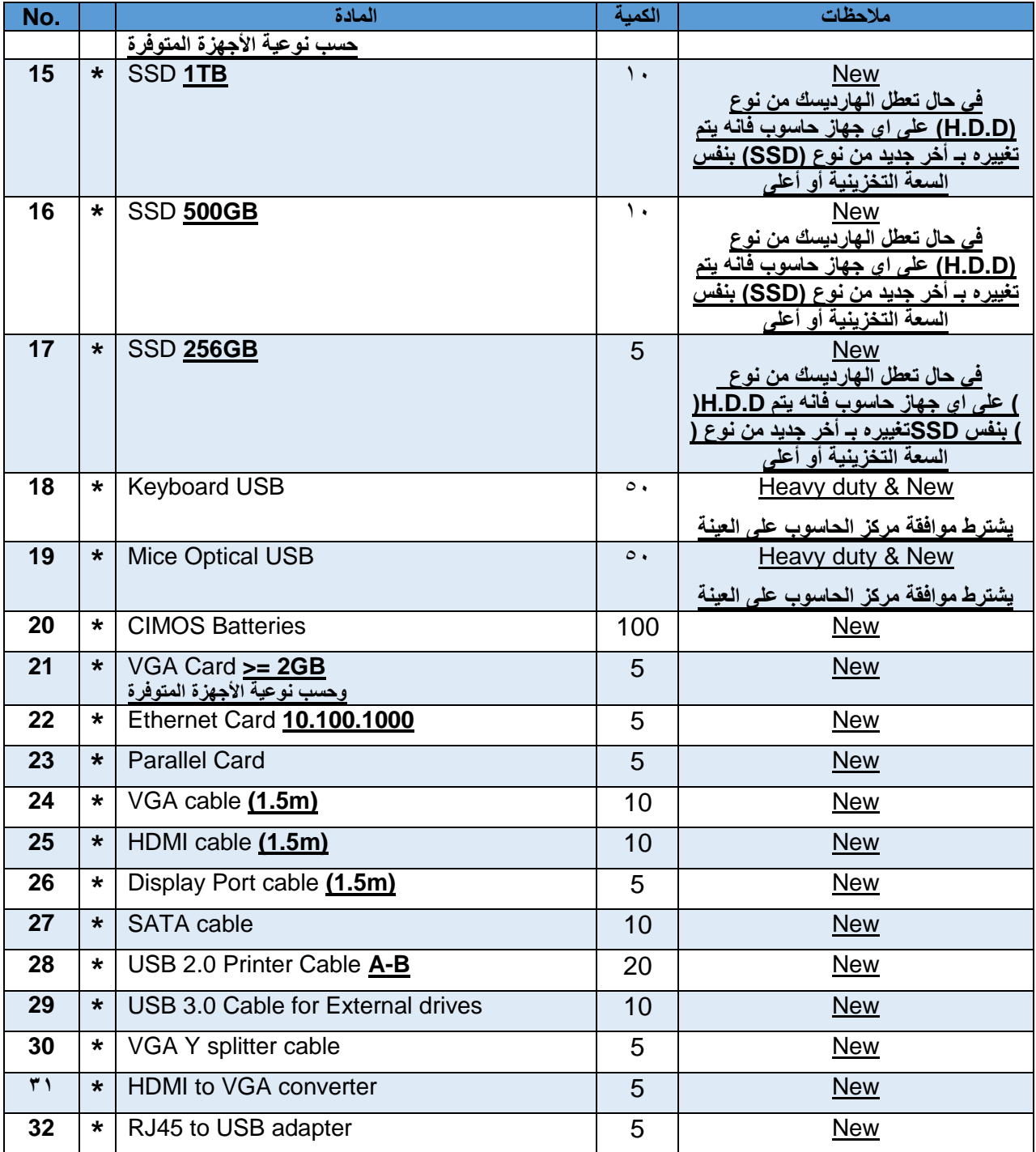

**القطع المؤشر عليها ب )\*( في الجدول السابق غير مستردة وال يطلب لها بديل تالف**

**.27** يلتزم المتعهد بتخصيص **جهاز محمول ( above or 5i Laptop ( و طابعة ليزية ملونة ) Color Laser New one in All )وأحبار إضافية للطابعة بمواصفات جيدة** لغايات المتابعة واألرشفة لعقد الصيانة وتسترد في نهاية العقد.

**.28**يلتزم المتعهد بتوفير األدوات والقطع التالية جديدة الستخدامها من قبل الفنيين في مركز الحاسوب-شعبة الدعم الفني

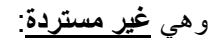

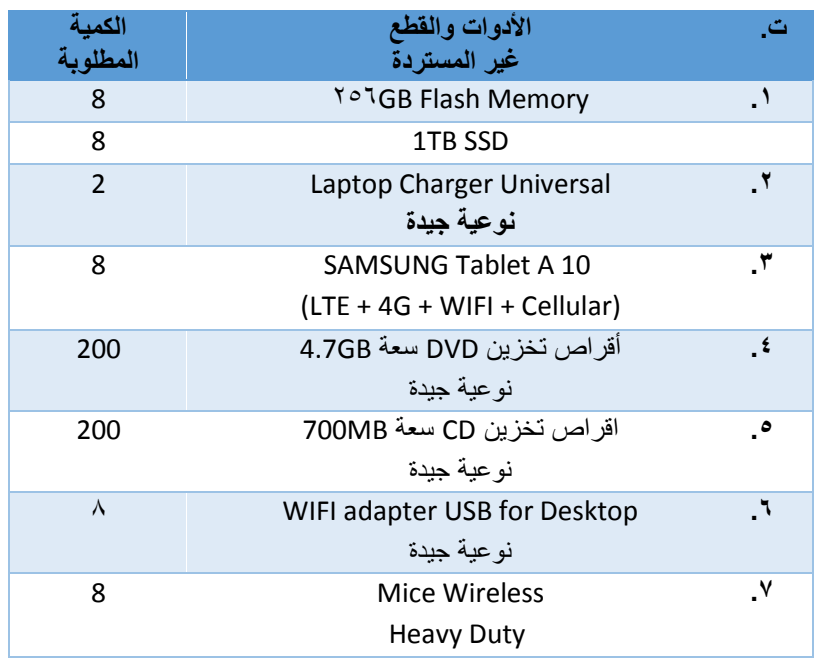

- **.29**على المتعهد توريد المواد البديلة ألغراض الصيانة المذكورة في العرض خالل أسبوعين من تاريخ التوقيع على قرار الإحالة، وحفظها لدى الجهة المتابعة للعقد (مركز الحاسوب - شعبة الدعم الفني)، حتى نهاية عقد الصيانة.
- **.31**على المتعهد تقديم كشف مصدق من الضمان االجتماعي يبين فيه عدد المهندسين والفنيين لدى المتعهد وأن يكون المعدد كافٍ لتنفيذ عقد الصيانة، وتقديم السيرة الذاتية للمتعهد مبينةً فيها المواقع التي تعاقد معها (Reference) ومراكز الصيانة التابع له ويحق للجامعة التأكد من ذلك طيلة فترة سريان العقد.
- **.31**يلتزم المتعهد بتقديم األسعار التفصيلية لكل بند، ويحق للجامعة إضافة أو إخراج أي بند بنفس الشروط المقدمة من المتعهد من حيث الأسعار والكميات والمواصفات ومدة التسليم والشروط العامة والخاصة لدعوة العطاء، (وبنسبة 10% للإضافة وبنسبة ٣٥% للنقصان) ويتم احتساب الأسعار للمواد (المضافة / المخرجة) نسبة وتناسب من حيث السعر والمدة الزمنية المتبقية للعقد ويتم صرف او خصم المبلغ المترتب في نهاية عطاء الصيانة مع الدفعة الثانية. **.32**يلتزم المتعهد بتقديم كفالة بنكية أو شيك مصدق لحسن تنفبذ العطاء بنسبة )%41( من القيمة اإلجمالية لإلحالة على أن تبقى سارية المفعول طيلة مدة الصيانة.